## Autocad 2009 скачать бесплатно с ключом !FULL!

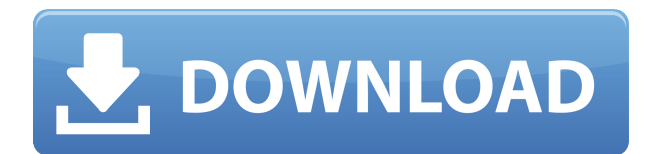

Что ж, вам может быть любопытно узнать, что представляют собой все ключи описания, и я покажу вам. Щелкнем по нему правой кнопкой мыши и выберем добавить ключи. Мы увидим, что нам нужно ввести здесь тип дерева, потому что на самом деле это тег. Мы введем \"TF\" для зданий, а затем выберем соответствие из списка. С правой стороны мы увидим, что такое ключ описания. Ну вот! Теперь я могу использовать свой описательный ключ BOB на точке съемки, и он делает именно то, что он говорит, и это ключ, который я использовал для внесения этого изменения. В течение семестра каждый студент выполняет проект, имитирующий проектные работы, общие для гражданского и архитектурного строительства. Ожидается, что студенты будут создавать и представлять информацию в виде рисунков и таблиц данных, которые показывают результаты их работы. Проекты оцениваются в пять (5) семестровых единиц (2,5 RCU) и оцениваются по принципу «зачет/незачет». Все письменные работы представляются в электронном виде с использованием AutoCAD. Студенты получат портфолио в виде компактдиска, когда проект будет завершен и оценен. Требуется финальная презентация проекта. Теперь я могу экспортировать свой тег в DXF для легкого импорта в другое программное обеспечение. О, и помните, у нас также были ключи описания для этого проекта. Теперь вы можете видеть, если я вернусь к проекту, это один тег, но у него есть два набора ключей описания. Итак, у меня есть тег заголовка, а затем встроенный тег, и они оба использовались. Когда я попытался обновить скрипт, он выдал мне сообщение об ошибке в журнале на других наших компьютерах в то время, когда файл пытался распечатать юридический документ, а юридический пытался найти и распечатать описание. Набор описаний работал нормально для набора блоков. (без легального производства) Я попытался повторно запустить скрипт, и сообщение об ошибке не появилось. Так юридический сделал это за кадром юридический. Он использовал набор блоков для описания.Поскольку юридическая информация была за кадром, я не видел, чтобы она распечатала юридическую информацию, а затем юридическая служба попыталась найти описание и распечатать юридическую информацию. Юридической печати не видел. Решил попробовать новую версию скрипта. Когда я попытался запустить 2-ю версию, я получил сообщение об ошибке в журнале. Повторный запуск скрипта привел к той же проблеме. Так как мы не хотели перезапускать весь скрипт, то на работу с ним ушло бы много времени. Поэтому я запускал его каждый день на листе Excel, чтобы копировать его в юридическом, когда он в этом нуждался, и обновлять в юридическом, когда он в этом не нуждался.

//... // Делаем простую печать юридических и устанавливаем описания Dim lnS As AutoCAD.LineSegment = CurrentProject.CurrentDocument.Lines.GetLine(0) С лнС.

## **AutoCAD Скачать Торрент (код активации) Торрент 2022**

Хотя его онлайн-приложения просты в использовании, AutoCAD содержит множество функций, а это означает, что они довольно тяжелые. Если вы ищете более легкую веб-CAD, я бы порекомендовал использовать что-то вроде Solidworks. Это бесплатно, и им легко пользоваться. Возможно, он не обладает всеми функциями AutoCAD, но он все же поможет вам начать использовать CAD в Интернете и сэкономит ваши деньги. ZipForge — это программное обеспечение САПР с открытым исходным кодом, которое работает очень быстро, и вы можете создавать различные типы чертежей, такие как стены, двери, окна, лестницы, шкафы, лестницы и т. д. Просто введите соответствующую информацию, и появится новый чертеж. Модель собирается всего за несколько минут. Не все могут использовать ту же модель, что и я.

Некоторые функции могут быть ограничены. Тем не менее, основные функции достаточно хороши. Вам нужно добавить еще несколько параметров в настройки, и тогда программа даст вам структуру. Схематические чертежи могут быть созданы путем добавления модулей компонентов. Вы можете изменить свои параметры и выбрать, хотите ли вы 2D или 3D модель. Он имеет множество функций, и вы можете создавать чертежи в различных форматах файлов, таких как DXF, BMP, EPS, GIF, PNG и PDF. Программа очень проста в использовании и очень эффективна для тех, кто хочет быстро создавать наброски и проекты. Последнее, что я должен упомянуть, это то, что AutoCad очень прост в использовании, очень легко выучить нажатия клавиш и команды. Программное обеспечение очень простое в освоении, но оно не сбивает с толку. ZDesigner — это простой в использовании бесплатный инструмент САПР с открытым исходным кодом, который использует собственные форматы файлов Linux для проектирования и черчения. Его главное преимущество заключается в том, что он может читать и записывать непосредственно в большинство собственных типов файлов, поэтому вы можете начать работать с такими форматами файлов, как .Dwg, .3dm, .stl, .so и другими. Autodesk, как и большинство других компаний, поставляется с бесплатной версией AutoCAD, но они очень разборчивы в том, где вносить изменения в файлы по умолчанию. Они ограничивают использование бесплатной версии AutoCAD в 16-разрядной операционной системе Windows или более ранней версии. 1328bc6316

## AutoCAD Серийный номер С регистрационным кодом [32|64bit] {{ ??P????! }} 2023

AutoCAD для Mac - это программа для черчения и черчения, позволяющая создавать 2D- и 3Dчертежи, механические детали и сборки. Это настоящее решение CAD/CAM, которое поможет вам быстро приступить к работе. AutoCAD LT 2014 — это гибкий и простой в использовании отраслевой стандарт для настольных и мобильных САПР. Демонстрирует эволюцию самой популярной в мире программы 2D CAD с новыми функциями и возможностями, проверенным в отрасли авторским ПО и качественным программным обеспечением. Все пользователи AutoCAD используют одни и те же команды. Наиболее важные команды показаны здесь (и подробно описаны ниже):

- - Система меню
- - Командная строка
- - Показать контекстное меню рабочей области
- - Показать меню конца рабочего пространства
- + + Показать контекстное меню рабочей области

Конечное преимущество использования AutoCAD заключается в возможности использовать то же программное обеспечение, что и любой другой инженер. Некоторые компании предлагают обучение новых пользователей для ознакомления с технологией, чтобы они поняли основные функции и могли использовать их в личной работе. Как и в других 3D-программах, область рисования в AutoCAD разделена на два вида. Серый вид отображается поверх основного чернобелого вида. Серый вид показывает как размерные линии, так и блоки. Нижний черно-белый вид показывает только линии. Чтобы вернуться к черно-белому виду, нажмите **Вкладка**. У вас должен быть хороший компьютер (или получить его), чтобы использовать AutoCAD. Ноутбук или настольный компьютер с операционными системами Windows или Mac будет работать нормально. Если у вас есть недорогой ноутбук Мас, вы также сможете получить хорошие результаты. Если у вас есть недорогой компьютер без мыши, существуют определенные альтернативные методы управления программным обеспечением для рисования.

скачать лист а4 автокад скачать рамку со штампом а3 автокад скачать кейген для автокад 2022 скачать а4 автокад скачать рамку со штампом а1 для автокада скачать ключ автокад 2021 на каком сайте можно скачать автокад автокад установка скачать откуда скачать автокад скачать автокад 2021 пробную версию

Когда вы запускаете AutoCAD, вы попадаете в начальную точку. Отсюда вам нужно выяснить, что вы хотите нарисовать. Все очень хорошо и хорошо знать, что что-то есть «А» или «Б», но если не ясно, какова цель рисунка, то вам не с чего начинать. Работа инструктора по CAD заключается в том, чтобы помочь вам понять цель создаваемого вами чертежа. Есть несколько причин, по которым CAD приносит пользу проектировщикам. Например, использование САПР обеспечивает больший контроль над всеми типами чертежей, таких как технические чертежи, промышленные чертежи, гражданское строительство и инфраструктура, архитектурный дизайн и многое другое. CAD также экономит время и деньги, автоматизируя многие задачи, которые выполнял бы чертежник вручную, такие как создание и размещение компонентов. Это

означает, что он может значительно повысить эффективность процесса и снизить затраты на изготовление чертежей. Программное обеспечение САПР постоянно развивается и совершенствуется благодаря тысячам пользователей САПР по всему миру. Это отличная идея, чтобы ознакомиться с программным обеспечением и изучить его возможности. Ниже приведены некоторые полезные инструменты AutoCAD, которые помогут вам сэкономить время и деньги при работе с файлами САПР. Скорее всего, вы можете найти учебные пособия в Интернете. На YouTube, например, есть сотни тысяч видеороликов о том, как рисовать ручкой и бумагой. Если вы только начинаете, использование YouTube может показаться довольно сложным и пугающим. Но если вы готовы по-настоящему посвятить себя обучению рисованию, в конечном итоге вы сможете сделать этот первый шаг. Начните с разработки базового приложения. Я начал с попытки создать линию и окружность с помощью инструментов рисования в моем чертеже AutoCAD. Затем я создал более сложные и сложные задачи по рисованию.

Я нахожу это трудным. Да, это сложная кривая обучения. Тем не менее, я бывший дизайнер AutoCAD и в настоящее время работаю с пакетом обновлений 2016, и я собираюсь попытаться разобрать его и найти способ стать опытным. Где я борюсь, так это с человеческим фактором. Интерфейс и инструменты рисования гладкие, но когда кто-то выполняет команду, часто необходимо либо выбрать раздел чертежа, на котором нужно выполнить команду, либо создать командный блок. Я все еще работаю над тем, что делать с различными инструментами рисования. Мне нравятся новые функции, которые у них есть, но кривая обучения немного круче. Чтобы научиться пользоваться программным обеспечением AutoCAD, сначала нужно научиться пользоваться Windows и компьютером в целом. Windows — это операционная система, используемая на большинстве компьютеров, включая компьютеры, подключенные к Интернету, и другие устройства. Узнайте, как перемещаться по программам и операционной системе, а также по системе меню и сочетаниям клавиш. Теперь вы знаете, что вам нужно делать, и какие ловушки следует избегать при изучении программного обеспечения САПР. Ключом к изучению AutoCAD является обучение у людей, которых вы знаете и которым доверяете на своем рабочем месте. Вот так мы учимся у других. Тот же метод работает для изучения AutoCAD. Если вы находитесь в процессе изучения AutoCAD, то все зависит от вас. Все зависит от того, сколько времени вы готовы потратить на обучение. Существует множество методов, которые вы можете использовать, чтобы научиться использовать AutoCAD, от получения учебного пособия по AutoCAD и бумажных уроков до просмотра учебных пособий. Вероятно, это самый быстрый способ научиться пользоваться программой. Однако из-за того, что это так быстро, вы можете быть перегружены информацией и отсутствием направления. Это может быть очень эффективным и простым способом научиться пользоваться AutoCAD. Вы просто используете меню и панели инструментов для выполнения задач. Однако научиться этому сложно, если вы не имеете четкого представления о том, как работают ваши панели инструментов в целом.

<https://techplanet.today/post/descargar-instalador-de-autocad-land-2009-free>

<https://techplanet.today/post/autocad-descargar-un-solo-link>

[https://techplanet.today/post/autodesk-autocad-descarga-gratis-licencia-keygen-con-keygen-completo](https://techplanet.today/post/autodesk-autocad-descarga-gratis-licencia-keygen-con-keygen-completo-for-mac-and-windows-2023-espanol) [-for-mac-and-windows-2023-espanol](https://techplanet.today/post/autodesk-autocad-descarga-gratis-licencia-keygen-con-keygen-completo-for-mac-and-windows-2023-espanol)

[https://techplanet.today/post/descargar-autocad-2023-242-clave-de-licencia-llena-con-keygen-comple](https://techplanet.today/post/descargar-autocad-2023-242-clave-de-licencia-llena-con-keygen-completo-for-windows-3264bit-2022-espanol) [to-for-windows-3264bit-2022-espanol](https://techplanet.today/post/descargar-autocad-2023-242-clave-de-licencia-llena-con-keygen-completo-for-windows-3264bit-2022-espanol) [https://techplanet.today/post/autodesk-autocad-clave-de-producto-llena-torrente-caliente-2022-espan](https://techplanet.today/post/autodesk-autocad-clave-de-producto-llena-torrente-caliente-2022-espanol) [ol](https://techplanet.today/post/autodesk-autocad-clave-de-producto-llena-torrente-caliente-2022-espanol)

Да, это очень сложно. Есть некоторые функции, которые вы используете большую часть времени, но многие другие вам нужно изучить. Это долгий путь обучения. Как только вы изучите эту программу, вы обнаружите, что это естественный выбор. Если вы хотите стать лучше в AutoCAD, есть много причин, почему этот процесс обучения настолько сложен. Вопервых, сам продукт запутан и сложен. Вы также изучите новую среду, новые концепции дизайна и новую терминологию. Вам также необходимо понимать, что некоторые из более сложных функций, таких как 2D-черчение и 3D-моделирование, требуют обширной практики и исследований. Вам также необходимо понимать, что AutoCAD — сложная программа. Как и все, что вы узнаете из книг или онлайн-уроков, практика и самоотверженность - ваши лучшие союзники. Изучение AutoCAD требует времени и требует от вас самомотивации. Вы не хотите просто посмотреть несколько видео на YouTube и «думать», что знаете, как создавать вещи. Нет, вам нужно узнать, как работает AutoCAD и как им пользоваться, в том числе как пользоваться инструментами для создания и редактирования объектов. Затем можно приступать к проектированию. Это отличный вопрос с большим количеством мнений. Все зависит от того, сколько вам лет, что вы хотите делать с AutoCAD и какая версия вам подходит. Все зависит от того, какой уровень опыта вы хотите иметь. Я сосредоточусь на изучении основ AutoCAD. 1. Какие существуют академии Autocad? Академии, которые предлагают классы, именно таковы; академии. Вы можете научиться использовать Autocad по любой причине, и они научат вас основам. Вы можете научиться использовать основные инструменты топологии, такие как цилиндр, конус, тор и изоповерхность. Вы можете научиться рисовать основные поверхности. Вы можете научиться рисовать основные перспективы, основной текст и основные слои. Я бы порекомендовал академии, в том числе Autodesk University, TeachMe AutoCAD и Autodesk University Гаррета Фишера и TeachMe AutoCAD.

https://wocess.com/wp-content/uploads/2022/12/belaeit.pdf http://accountfile.ir/wp-content/uploads/2022/12/harbkadi.pdf https://boomerlife-icaniwillwatchme.com/wp-content/uploads/2022/12/Autodesk AutoCAD-1.pdf https://sportboekingen.nl/autocad-2018-22-0-скачать-бесплатно-с-кейгеном-кряк/ http://aakasharjuna.com/wp-content/uploads/2022/12/helola.pdf https://indonesiapropertirental.com/скачать-кейген-для-автокад-2010-exclusive-5/ http://couponhost.net/2022/12/16/autocad-19-1-скачать-бесплатно-ключ-активации-mac-win/ http://ooouptp.ru/aytokad-skachat-dlya-yindoys-7-full/ https://aboulderpharm.com/wp-content/uploads/alfeifi.pdf https://kundeerfaringer.no/лестница-в-автокаде-скачать-upd/ https://holanadege.com/автодеск-скачать-автокад- hot / https://www.theblender.it/скачать-автокад-пиратская-версия-exclusive/ http://rsqlobalconsultant.com/wp-content/uploads/2022/12/BEST.pdf https://marketmyride.com/wp-content/uploads/2022/12/AutoCAD-6.pdf https://super7news.com/wp-content/uploads/2022/12/salima.pdf https://hyenanewsbreak.com/autocad-mac-os-скачать-top/ https://universestore.ro/wp-content/uploads/2022/12/AutoCAD-x3264-2023-1.pdf https://survivalist.fun/скачать-бесплатно-autocad-2021-24-0-ключ-продукта-с/ https://openaidmap.com/где-скачать-программу-автокад-exclusive/ https://mediquestnext.com/wp-content/uploads/2022/12/Autodesk-AutoCAD-MacWin-x3264-2022.pdf

Когда у вас будет несколько лет опыта работы с AutoCAD и вы овладеете программой, вы сможете приступить к более сложной работе. В частности, если у вас есть опыт работы с другим приложением для 3D-рисования, таким как 3DS Max, вы можете развить навыки работы с 3D в AutoCAD, что позволит вам создавать более интересные и реалистичные 3D-модели и визуализировать их. В то время как AutoCAD и другие программы позволяют создавать только 2D-модели. *видимый*, 3D-моделирование позволяет *видеть* ваши рисунки в 3D, чтобы они выглядели как настоящие объекты. Изучение AutoCAD может быть довольно трудным и трудоемким, если у вас нет времени посвятить этому. Например, вы можете научиться использовать AutoCAD для создания плана этажа. Однако вам нужно знать, как создать 2D- или 3D-чертеж, чтобы научиться создавать план этажа. Вы можете научиться создавать планы этажей в AutoCAD, просматривая учебные пособия в Интернете или читая книги. После того, как вы овладеете базовыми знаниями и научитесь использовать все методы для создания базовых проектов и графики в AutoCAD, вы сможете поднять свои навыки и опыт работы с AutoCAD на новый уровень. Опытные пользователи AutoCAD рекомендуют находить и копировать сложные и профессиональные инженерные чертежи. Еще один хороший совет присоединяйтесь к сообществам и форумам AutoCAD и спрашивайте, как делать сложные вещи. Непрерывная практика, настоящие проекты помогут вам стать опытным пользователем или даже экспертом AutoCAD. **4. Насколько сложно освоить более продвинутые функции, такие как 2D-черчение в AutoCAD?** Как найти информацию о наборе команд 2Dчерчения? Я часто использую набор команд для более старых версий AutoCAD, не имея представления о том, что происходит на более высоком уровне программного обеспечения. Я делаю весь процесс на своем компьютере, и он работает. Я часто использую его после того, как программное обеспечение было переиздано в 2016 году, так как я считаю, что это лучший рабочий процесс проектирования.Как лучше всего начать изучать эти концепции и узнать, как я могу их изучить?